# **E-Mailkonto - POP vs IMAP**

Der hauptsächliche Unterschied zwischen den beiden Protokollen POP3 (Post Office Protocol Version 3) und IMAP (Internet Message Access Protocol) ist, dass bei POP3 die E-Mails vom Posteingangsserver des Providers auf Ihren PC heruntergeladen und anschließend auf dem Server gelöscht werden oder nur als Kopie auf dem Server verbleiben.

# **POP3-Konten**

POP3 lädt komplette E-Mails aus dem Internet herunter und zeigt sie im Posteingang an. Sie können die E-Mails offline lesen und bearbeiten.

POP3 lädt komplette E-Mails aus dem Internet herunter und zeigt sie im Postei<br>
Sie können die E-Mails offline lesen und bearbeiten.<br>
Wenn Sie nicht nur von zu Hause auf Ihr privates Postfach zugreffen, sondern wegs z. B. v Wenn Sie nicht nur von zu Hause auf Ihr privates Postfach zugreifen, sondern von unterwegs z. B. via Webmail, sind die E-Mails im Postfach gelöscht und nur noch auf Ihrem PC zu lesen.

## **Imap-Konten**

Bei IMAP verbleiben die E-Mails auf dem Server des Providers, sie werden nur in Ihrem Posteingang angezeigt. Wenn Sie die E-Mails mit IMAP anzeigen lassen, können Sie von mehreren PCs oder Notebooks auf Ihr Postfach zugreifen.

Damit Sie auf ein Postfach per IMAP zugreifen können, müssen Sie online sein. Wenn keine Internetverbindung besteht, können Sie Ihre E-Mails nicht lesen.

IMAP kann nicht nur die E-Mails anzeigen, sondern eine Ordnerstruktur darstellen. Wenn Sie bei Ihrem Provider im Postfach mehrere Unterordner anlegen, kann darauf per IMAP zugegriffen werden.

# **Welche Vorteile bietet die Umstellung auf IMAP?**

- Sie können Ihre elektronische Post inklusive archivierter Nachrichten von verschiedenen Standorten aus lesen.
- Ihre Nachrichten und alle daran vorgenommenen Änderungen bleiben auf Ihrem Mail-Server, wodurch lokaler Speicherplatz gespart wird. Darüber hinaus haben Sie jederzeit Zugriff ihre gesamte Mailbox.
- Die Leistung IMAP bei Verwendung über eine Modemverbindung ist effektiver, da Sie zunächst nur die Kopfzeilen der Nachrichten herunterladen.

### **IMAP-Servereinstellungen**

Leider bieten nicht alle Provider IMAP-Konten an. So kann weder UPC noch A1 dieses Service anbieten. Google bietet IMAP-Konten kostenlos an, **fallweise** kann dieses Service aber **kostenpflichtig** sein!

Beim Einrichten eines IMAP-Kontos die manuelle Einrichtung wählen. Danach die Servereinstellungen vornehmen. Google und GMX als Beispiel unten:

#### Für Google:

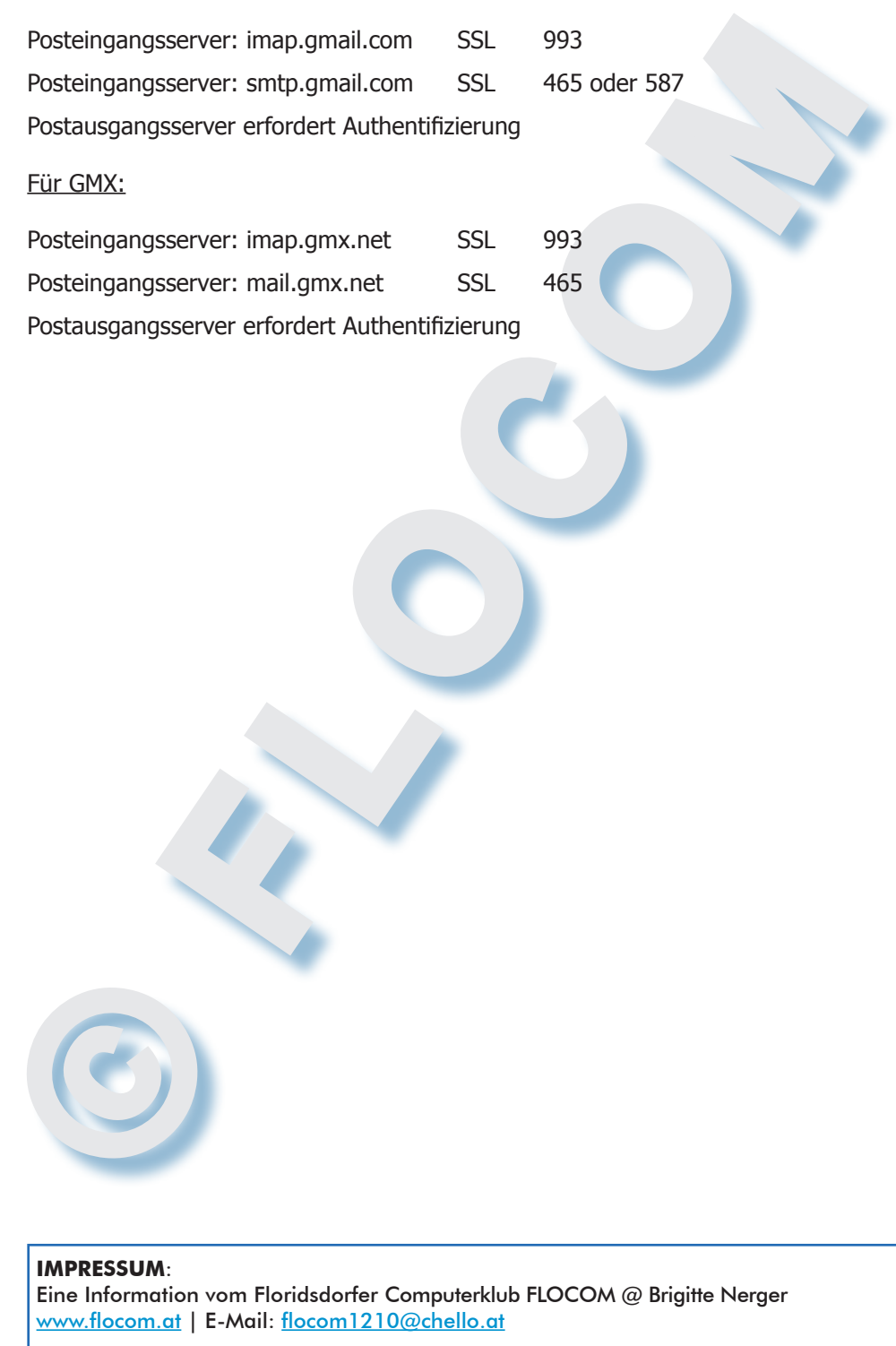

Für externe Inhalte, auf die direkt mittels Link verwiesen wird, ist der Betreiber dieser Seite nicht verantwortlich und übernimmt diesbezüglich auch keine Haftung.